# **LATEX** support for Cantarell Version 3.2

Mohamed El Morabity [melmorabity@fedoraproject.org](mailto:melmorabity@fedoraproject.org)

June 24, 2019

# **Contents**

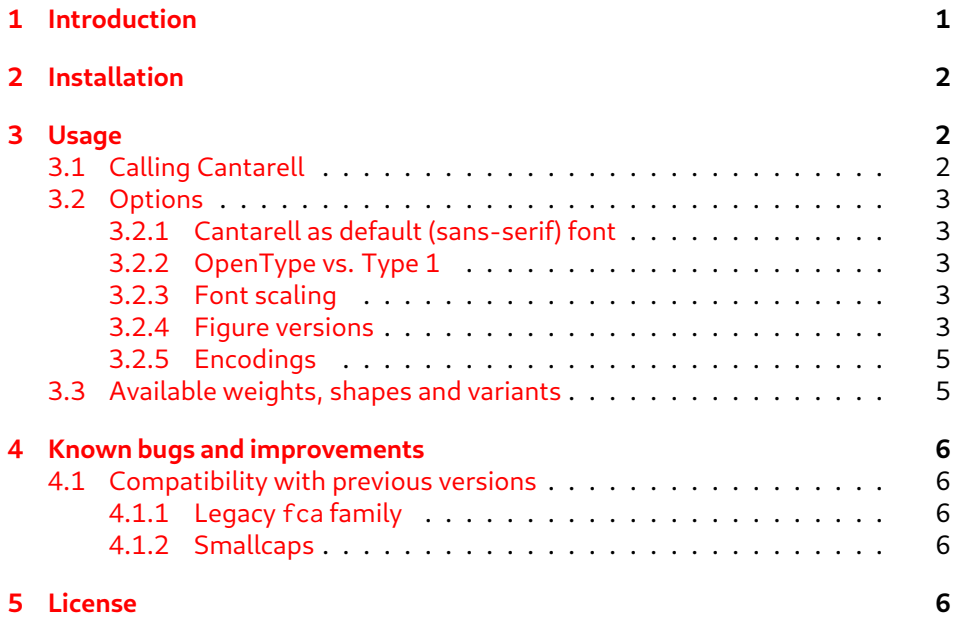

# <span id="page-0-0"></span>**1 Introduction**

Cantarell is a contemporary humanist sans serif, and is used by the GNOME project  $[1]$  for its user interface.

Cantarell was originally designed by Dave Crossland [\[2\]](#page-6-1) as part of his coursework for the MA Typeface Design program at the Department of Typography in the University of Reading, England. After the GNOME project adopted the typeface in November 2010, minor modifications and slight expansions were made to

it over the years, notably by Jakub Steiner  $[3]$ . Pooja Saxena  $[4]$  initially worked on the typeface as a participant of the GNOME outreach program and later developed her own Devanagari typeface Cambay, which included a redesigned latin version of Cantarell. It was backported to the GNOME branch of Cantarell by Nikolaus Waxweiler, who also performed other janitorial tasks on it.

This font family, delivered under the OFL version 1.1, is available on the GNOME download server [\[6\]](#page-6-4) as CFF-flavored OpenType files.

This package provides support for Cantarell in LTEX, including X<u>-I</u>LTEX and LuaLT<sub>F</sub>X. It includes the original OpenType fonts, as well as Type 1 versions, converted for this package using cfftot1  $[7]$  for full support with  $\text{ETr}X$  and Dvips.

## <span id="page-1-0"></span>**2 Installation**

These directions assume that your T<sub>F</sub>X distribution is TDS-compliant. Once the cantarell.tds.zip archive extracted:

- 1. Copy doc/, fonts/, and tex/ directories to your texmf/ directory (either your local or global texmf/ directory)
- 2. Run mktexlsr to refresh the file name database and make TFX aware of the new files
- 3. Run updmap-user --enable Map cantarell.map<sup>[1](#page-1-3)</sup> to make Dvips, dvipdf and T<sub>F</sub>X aware of the new fonts

Note that this package requires the following packages to work:

- fontaxes
- fontspec (for X∃LTEX/LuaLTEX support)
- ifluatex
- ifxetex
- xkeyval

### <span id="page-1-1"></span>**3 Usage**

### <span id="page-1-2"></span>**3.1 Calling Cantarell**

You can use the Cantarell font in a LATEX document by adding the command

```
\usepackage{cantarell}
```
to the preamble. The package supplies the \cantarell command to switch the current font to Cantarell.

<span id="page-1-3"></span> $1$ Use the updmap-sys command instead for a global installation.

### <span id="page-2-0"></span>**3.2 Options**

#### <span id="page-2-1"></span>**3.2.1 Cantarell as default (sans-serif) font**

You can set LATEX to use Cantarell as standard font throughout the whole document by passing the default option to the package:

\usepackage[default]{cantarell}

To set Cantarell as default sans-serif only, use the defaultsans option:

\usepackage[defaultsans]{cantarell}

#### <span id="page-2-2"></span>**3.2.2 OpenType vs. Type 1**

Depending on the LATEX rendering engine used, the package will automatically use:

- OpenType fonts with X L<sup>E</sup> <sup>A</sup>TEX and LuaLATEX (the fontspec package will be therefore loaded)
- Type 1 fonts with all other LATEX rendering engines (especially pdfLATEX)

The package was written to provide same features whatever the TFX rendering engine used. Notice that OpenType fonts supply more typographic features like additional ligatures or stylistic alternatives. The table [1](#page-3-0) describes all Open-Type features supported by the Cantarell font family. Please refer to the fontspec package documentation to enable such features in your documents with X<u>-I</u>AT<sub>E</sub>X or LuaLTFX.

To force Type 1 fonts with X¬lIFEX or LualITEX, use the type1 option. This may be useful to avoid loading the fontspec package.

#### <span id="page-2-3"></span>**3.2.3 Font scaling**

The font can be up- and downscaled by any factor. This can be used to make Cantarell more friendly when used in company with other type faces, e.g., to adapt the x-height. The package option scale=ratio (or scaled=ratio) will scale the font according to ratio (1.0 by default), for example:

```
\usepackage[scale=0.95]{cantarell}
```
#### <span id="page-2-4"></span>**3.2.4 Figure versions**

Cantarell provides two figure styles (see table [2\)](#page-4-2):

- Lining figures, designed to match the uppercase letters in size and color
- Old style figures (also known as text figures), designed to match lowercase letters

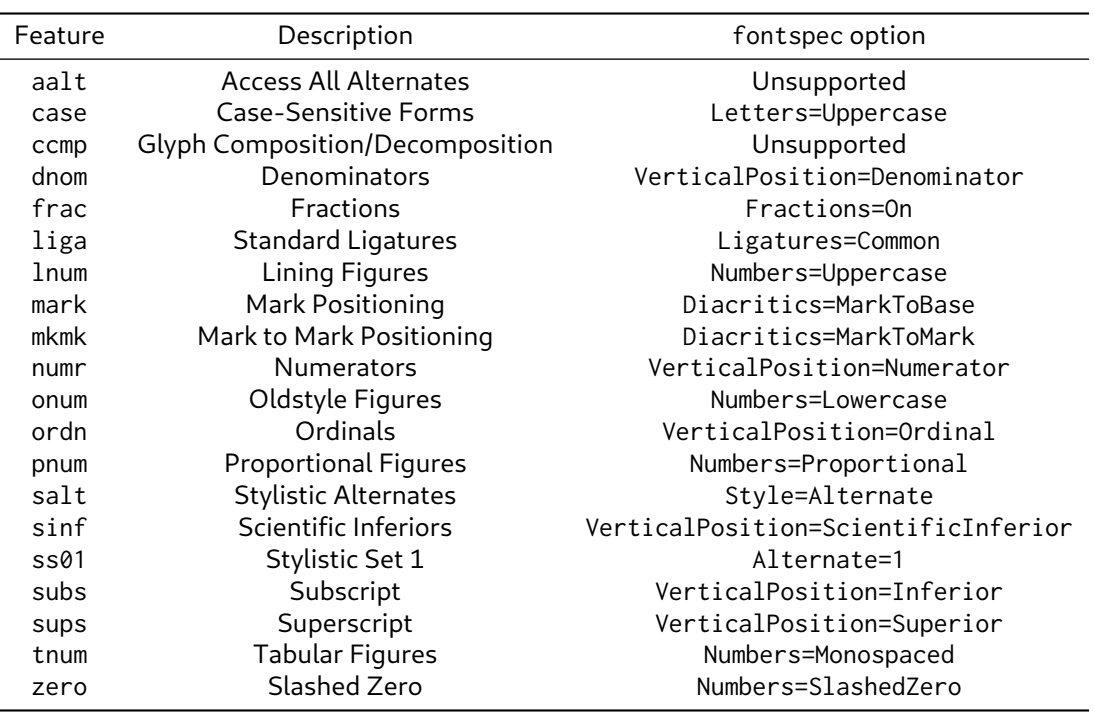

<span id="page-3-0"></span>Table 1: OpenType font features supported by Cantarell fonts

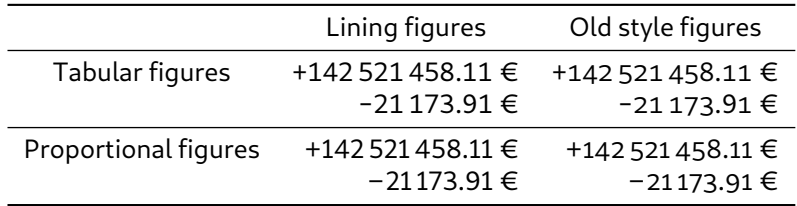

<span id="page-4-2"></span>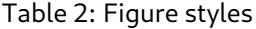

The cantarell package uses lining figures by default (lining option). To select old style figures, use the oldstyle option.

Two figure widths are also available:

- Tabular figures, which each have the same width
- Proportional figures, which vary in width according to their shape

The cantarell package uses tabular figures by default (tabular option). To select proportional figures, use the proportional option.

The package also supports and loads the fontaxes  $[8]$  package. This package supplies macros to individually select figure style and width locally.

#### <span id="page-4-0"></span>**3.2.5 Encodings**

The following LATEX encodings are supported:

Latin OT1, T1, TS1 (partial)

**Cyrillic** T2A, T2B, T2C, X2

To use one or another encoding, give the LATEX name to the fontenc package as usual, as in

```
\usepackage[T1]{fontenc}
\usepackage{cantarell}
```
### <span id="page-4-1"></span>**3.3 Available weights, shapes and variants**

Table [3](#page-5-5) lists the available font series and shapes with their NFSS classification. Parenthesized combinations are provided via substitutions.

Notice that Cantarell doesn't come with italic shapes. Fake slanted shapes are provided instead.

In addition, each font variant combination (figure width/figure style) corresponds to a NFSS family (see table [4\)](#page-5-6).

Samples of the font are available in the cantarell-samples.pdf file.

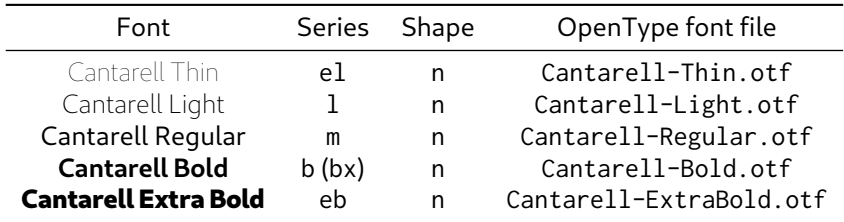

<span id="page-5-5"></span>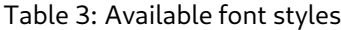

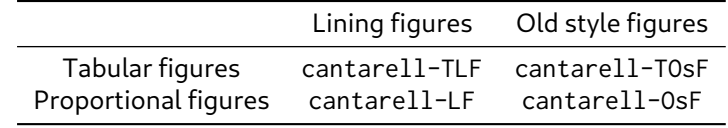

<span id="page-5-6"></span>Table 4: Available NFSS families

# <span id="page-5-0"></span>**4 Known bugs and improvements**

Please send bug reports and suggestions about the Cantarell LATEX support to [Mo](mailto:melmorabity@fedoraproject.org)[hamed El Morabity.](mailto:melmorabity@fedoraproject.org)

#### <span id="page-5-1"></span>**4.1 Compatibility with previous versions**

#### <span id="page-5-2"></span>**4.1.1 Legacy fca family**

Previous versions of the package used to provide fca as default NFSS family for Cantarell, and the corresponding \fcafamily switch command. Such family and macro are still available in newer package versions. In particular, the fca family is now an alias for the cantarell-TLF one.

#### <span id="page-5-3"></span>**4.1.2 Smallcaps**

Since the Cantarell font family doesn't provide yet "real" smallcaps, faked ones were supplied by previous versions of the cantarell package (by scaling down uppercase letters), with a very poor result. Furthermore, there's no convenient way to generate fake smallcaps with X<sub>7</sub>T<sub>F</sub>X or LuaT<sub>F</sub>X engines and native Open-Type fonts.

For these reasons, faked small caps are no longer provided, starting with version 3.0 of the cantarell package. Anyway LATEX should automatically substitute missing smallcap shapes by normal ones.

# <span id="page-5-4"></span>**5 License**

This package is released under the  $ETFX$  project public license, either version 1.3c or above [\[9\]](#page-6-7). Anyway both OpenType and Type 1 files are delivered under the

Open Font License version 1.1 [\[5\]](#page-6-8).

# **References**

- <span id="page-6-0"></span>[1] <https://www.gnome.org/>
- <span id="page-6-1"></span>[2] <http://understandingfonts.com/who/dave-crossland/>
- <span id="page-6-2"></span>[3] <http://jimmac.musichall.cz/>
- <span id="page-6-3"></span>[4] <http://www.poojasaxena.in/>
- <span id="page-6-8"></span>[5] [http://scripts.sil.org/OFL\\_web](http://scripts.sil.org/OFL_web)
- <span id="page-6-4"></span>[6] <https://ftp.gnome.org/pub/GNOME/sources/cantarell-fonts/>
- <span id="page-6-5"></span>[7] <https://www.lcdf.org/type/cfftot1.1.html>
- <span id="page-6-6"></span>[8] <https://www.ctan.org/pkg/fontaxes>
- <span id="page-6-7"></span>[9] <http://www.latex-project.org/lppl/lppl-1-3c.html>